## **GIDASO-Software Häufig gestellte Fragen**

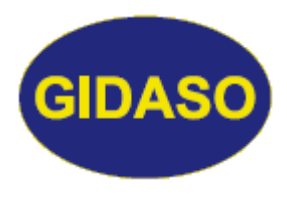

## *Version passt nicht*

Stand: 15.05.2020

Obwohl das Versions-Update ordnungsgemäß und fehlerfrei durchgeführt wurde, erhalten einige Anwender nach dem Programmstart manchmal die Meldung "*Programmversion passt nicht zu Datenstand*". Das hängt meistens mit Einstellungen von Windows zusammen, das manche Dinge doppelt und dreifach verwaltet. Darauf möchte ich hier aber nicht eingehen, denn es handelt sich um ein komplexes Thema, das in jeder Windows-Version anders zu behandeln ist.

Starten Sie in diesem Fall das Programm nicht mittels der Desktop-Verknüpfung sondern direkt aus dem Explorer/ Arbeitsplatz; wenn es dann funktioniert, senden Sie eine neue Verknüpfung (Programm mit rechter Maustaste anklicken) an den Desktop und löschen die alte Verknüpfung dort.